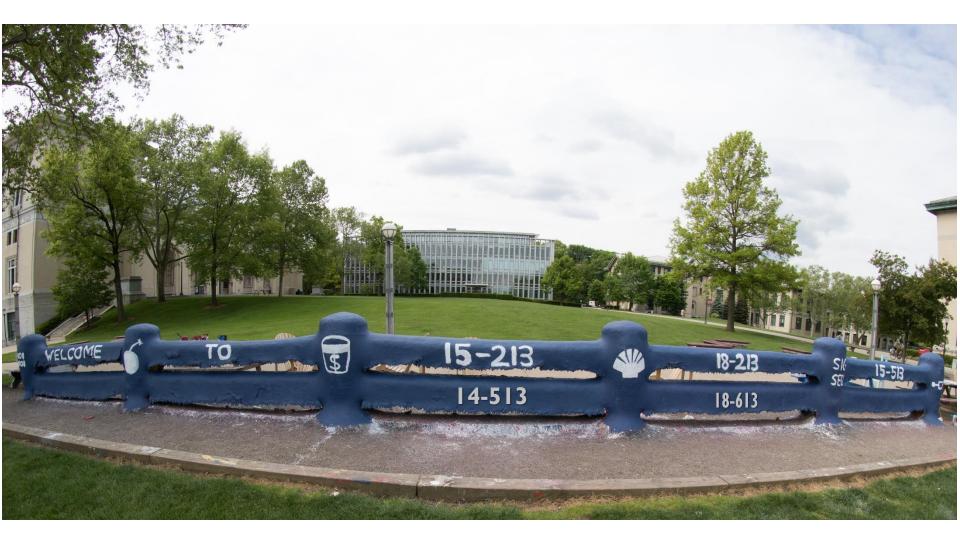

## **Network Programming: Part I**

18-213/18-613:Introduction to Computer Systems24th Lecture, Aug 2nd, 2022

#### Today

#### Network Layers: Birds Eye View

- The Sockets Interface
- Web Servers
- The Tiny Web Server
- Serving Dynamic Content
- Proxy Servers

CSAPP 11.4 CSAPP 11.5.1-11.5.3 CSAPP 11.6 CSAPP 11.5.4

### Today

- Network Layers: Birds Eye View
- The Sockets Interface
- Web Servers
- The Tiny Web Server
- Serving Dynamic Content
- Proxy Servers

CSAPP 11.4 CSAPP 11.5.1-11.5.3 CSAPP 11.6 CSAPP 11.5.4

## **Recall: Anatomy of a Connection**

- A connection is uniquely identified by the socket addresses of its endpoints (socket pair)
  - (cliaddr:cliport, servaddr:servport)

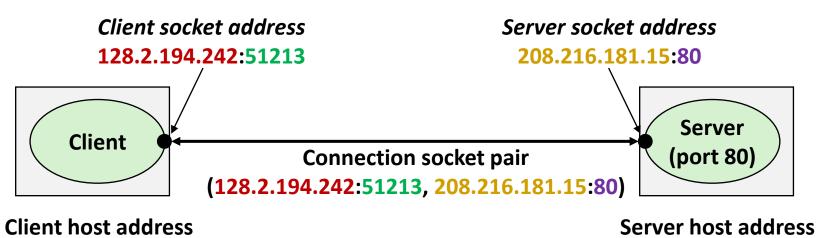

128.2.194.242

208.216.181.15

#### **51213** is an ephemeral port allocated by the kernel

#### **Recall: Using Ports to Identify Services**

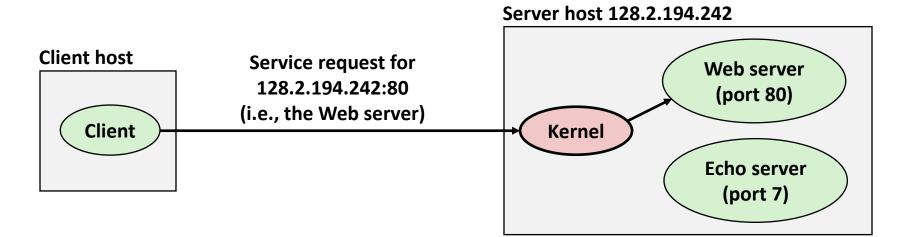

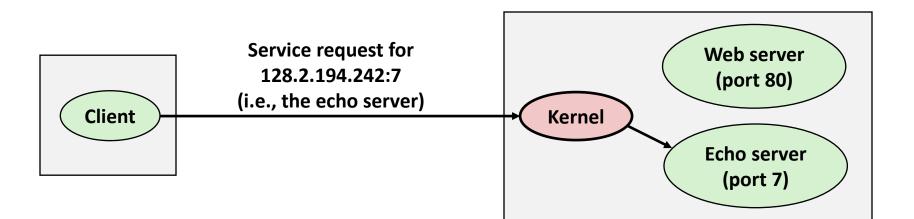

#### **Sockets Interface**

- Set of system-level functions used in conjunction with Unix I/O to build network applications.
- Created in the early 80's as part of the original Berkeley distribution of Unix that contained an early version of the Internet protocols.

#### Available on all modern systems

Unix variants, Windows, OS X, IOS, Android, ARM

## Sockets

#### What is a socket?

- To the kernel, a socket is an endpoint of communication
- To an application, a socket is a file descriptor that lets the application read/write from/to the network
  - Remember: All Unix I/O devices, including networks, are modeled as files

Clients and servers communicate with each other by reading from and writing to socket descriptors

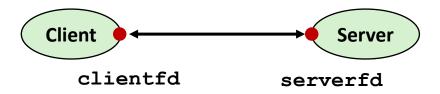

The main distinction between regular file I/O and socket I/O is how the application "opens" the socket descriptors

## Representing a socket: Generic Socket Address

- Generic socket address:
  - For address arguments to connect, bind, and accept

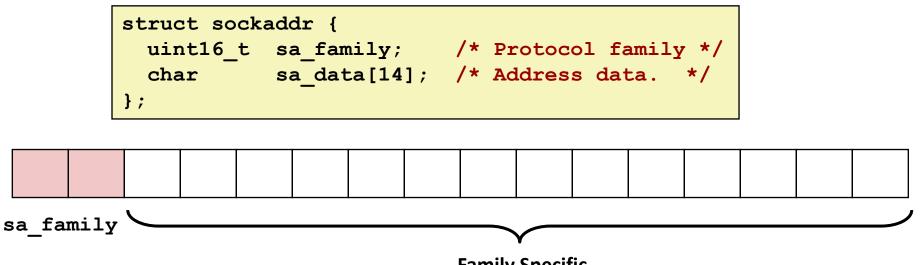

Family Specific

## Representing a Socket: Socket Address Structures

#### Internet (IPv4) specific socket address:

Must cast (struct sockaddr\_in \*) to (struct sockaddr \*) for functions that take socket address arguments.

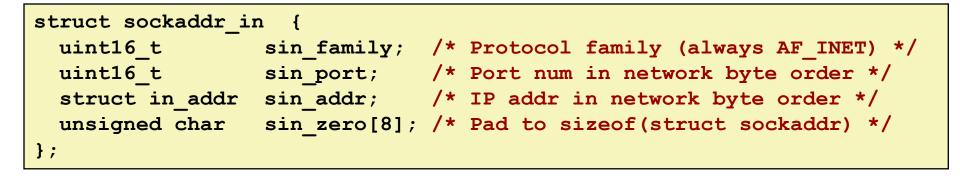

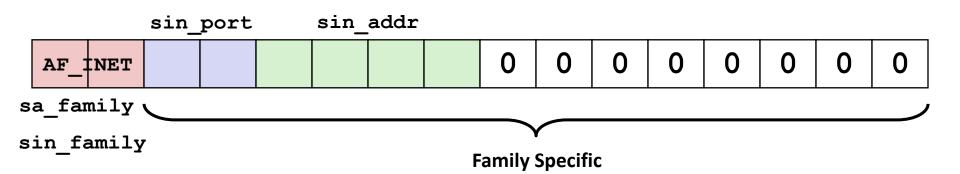

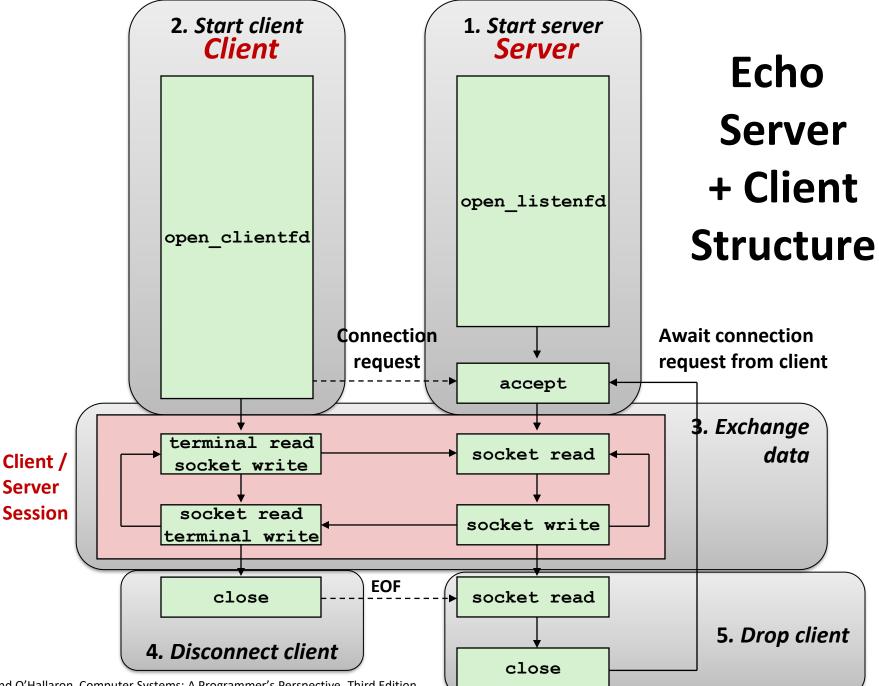

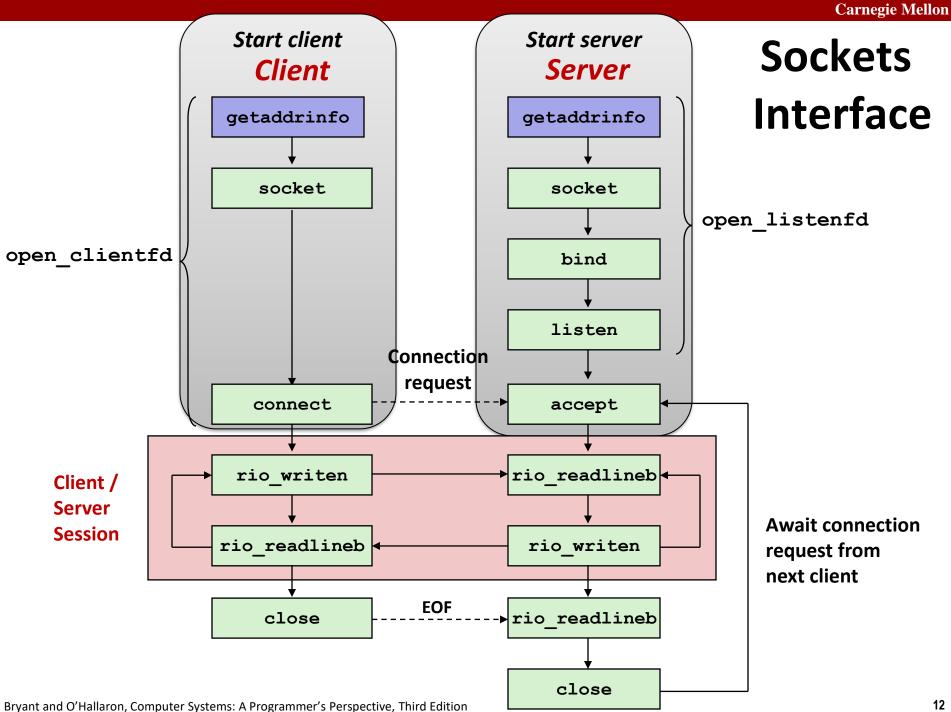

## Host and Service Conversion: getaddrinfo

- getaddrinfo is the modern way to convert string representations of hostnames, host addresses, ports, and service names to socket address structures.
  - Replaces obsolete gethostbyname and getservbyname funcs.

#### Advantages:

- Reentrant (can be safely used by threaded programs).
- Allows us to write portable protocol-independent code
  - Works with both IPv4 and IPv6

#### Disadvantages

- Somewhat complex
- Fortunately, a small number of usage patterns suffice in most cases.

#### Host and Service Conversion: getaddrinfo

- Given host and service, getaddrinfo returns result that points to a linked list of addrinfo structs, each of which points to a corresponding socket address struct, and which contains arguments for the sockets interface functions.
- Helper functions:
  - freeadderinfo frees the entire linked list.
  - gai\_strerror converts error code to an error message.

### getaddrinfo

 getaddrinfo converts string representations of hostnames, host addresses, ports, service names to socket address structures

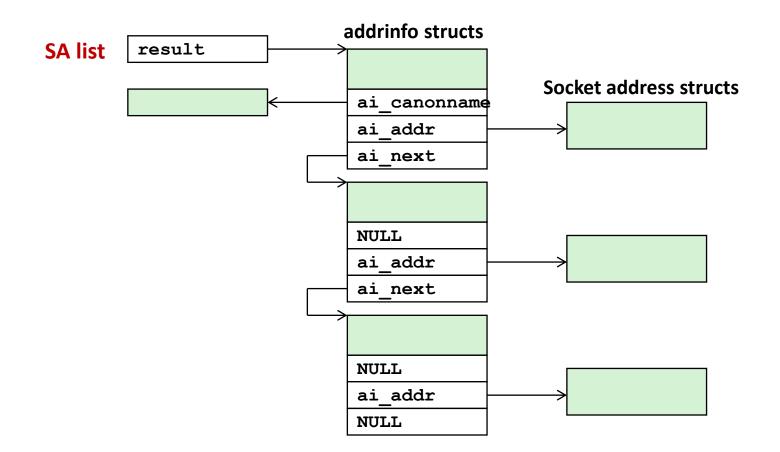

# Host and Service Conversion: getnameinfo

- getnameinfo is the inverse of getaddrinfo, converting a socket address to the corresponding host and service.
  - Replaces obsolete gethostbyaddr and getservbyport funcs.
  - Reentrant and protocol independent.

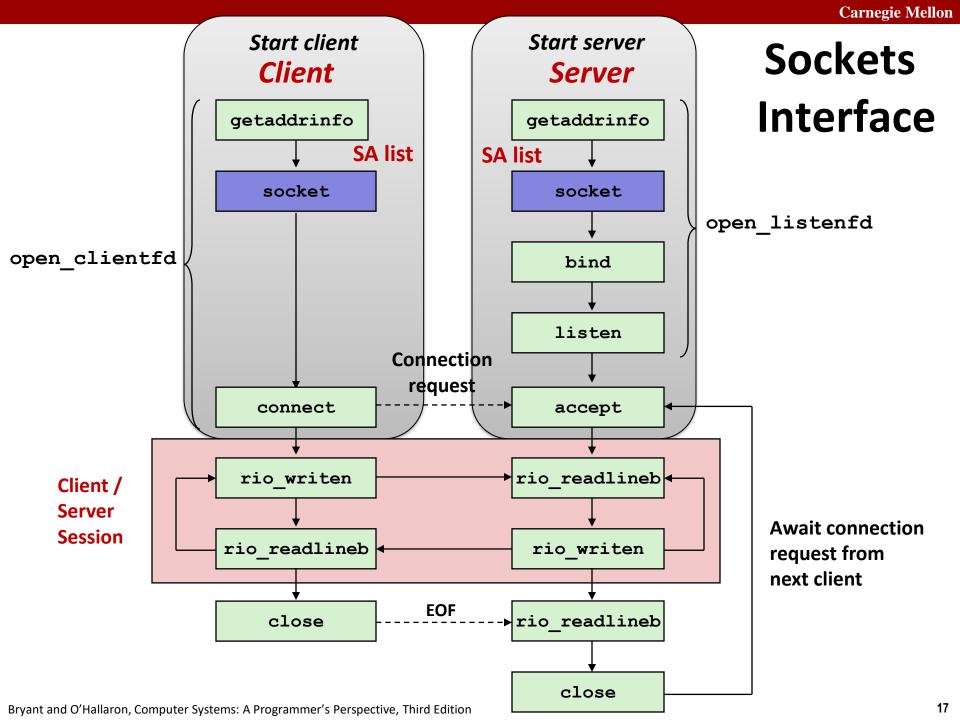

### Sockets Interface: socket

Clients and servers use the socket function to create a socket descriptor:

int socket(int domain, int type, int protocol)

#### Example:

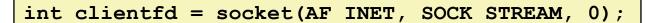

Indicates that we are using 32-bit IPV4 addresses

Indicates that the socket will be the end point of a reliable (TCP) connection

# Protocol specific! Best practice is to use getaddrinfo to generate the parameters automatically, so that code is protocol independent.

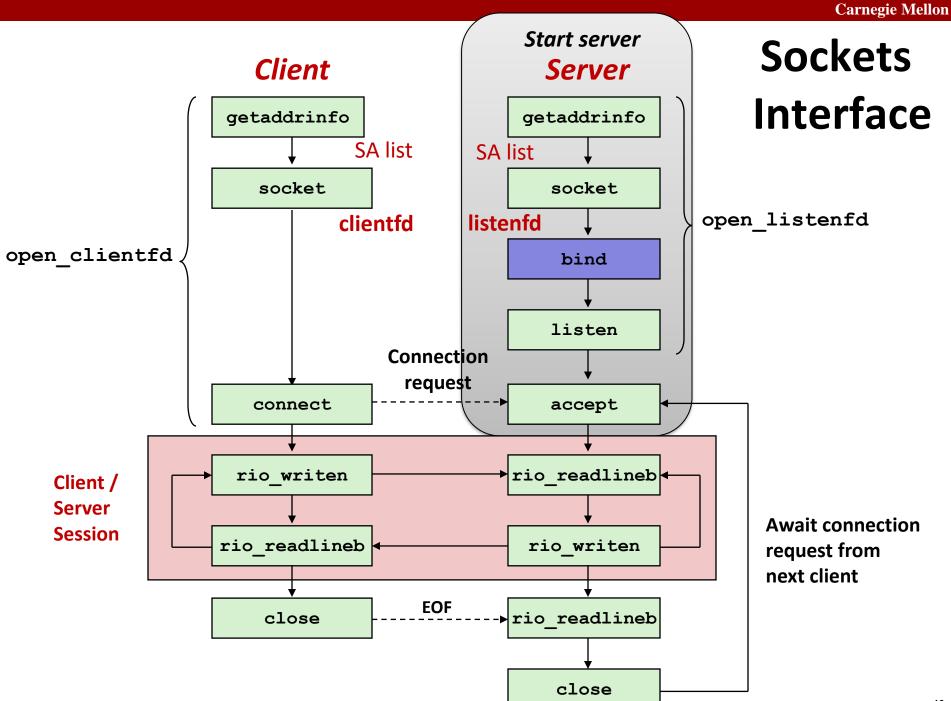

#### Sockets Interface: bind

A server uses bind to ask the kernel to associate the server's socket address with a socket descriptor:

int bind(int sockfd, SA \*addr, socklen\_t addrlen);

**Our convention:** typedef struct sockaddr SA;

- Process can read bytes that arrive on the connection whose endpoint is addr by reading from descriptor sockfd
- Similarly, writes to sockfd are transferred along connection whose endpoint is addr

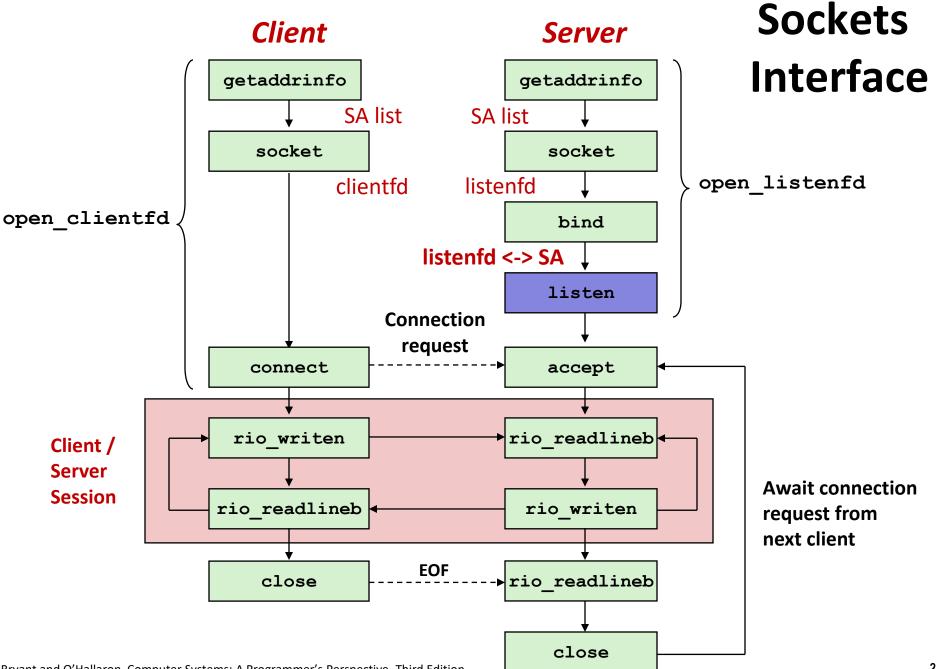

#### Sockets Interface: listen

- Kernel assumes that descriptor from socket function is an active socket that will be on the client end
- A server calls the listen function to tell the kernel that a descriptor will be used by a server rather than a client:

int listen(int sockfd, int backlog);

- Converts sockfd from an active socket to a *listening* socket that can accept connection requests from clients.
- backlog is a hint about the number of outstanding connection requests that the kernel should queue up before starting to refuse requests (128-ish by default)

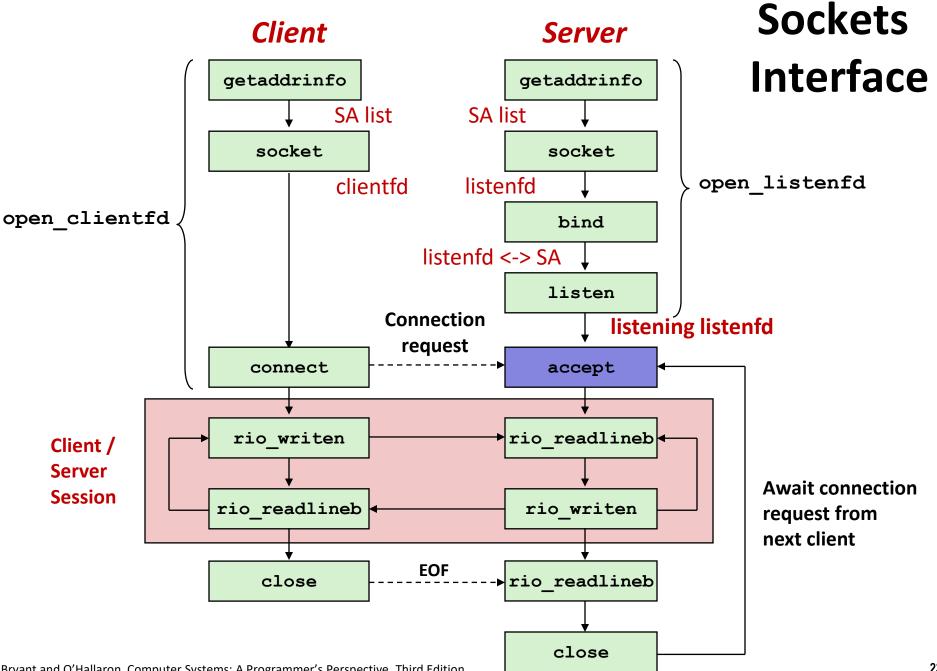

## Sockets Interface: accept

 Servers wait for connection requests from clients by calling accept:

int accept(int listenfd, SA \*addr, int \*addrlen);

- Waits for connection request to arrive on the connection bound to listenfd, then fills in client's socket address in addr and size of the socket address in addrlen.
- Returns a connected descriptor connfd that can be used to communicate with the client via Unix I/O routines.

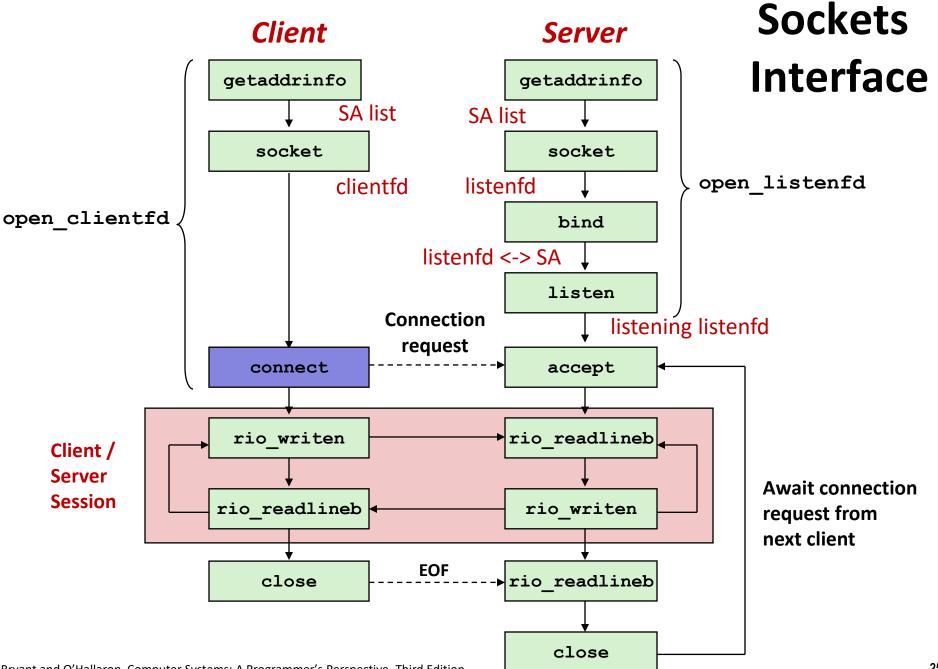

## Sockets Interface: connect

A client establishes a connection with a server by calling connect:

int connect(int clientfd, SA \*addr, socklen\_t addrlen);

- Attempts to establish a connection with server at socket address addr
  - If successful, then clientfd is now ready for reading and writing.
  - Resulting connection is characterized by socket pair

(x:y, addr.sin\_addr:addr.sin\_port)

- x is client address
- y is ephemeral port that uniquely identifies client process on client host

## Best practice is to use getaddrinfo to supply the arguments addr and addrlen.

## **Connected vs. Listening Descriptors**

#### Listening descriptor

- End point for client connection <u>requests</u>
- Created once and exists for lifetime of the server

#### Connected descriptor

- End point of the <u>connection</u> between client and server
- A new descriptor is created each time the server accepts a connection request from a client
- Exists only as long as it takes to service client

#### Why the distinction?

- Allows for concurrent servers that can communicate over many client connections simultaneously
  - E.g., Each time we receive a new request, we fork a child to handle the request

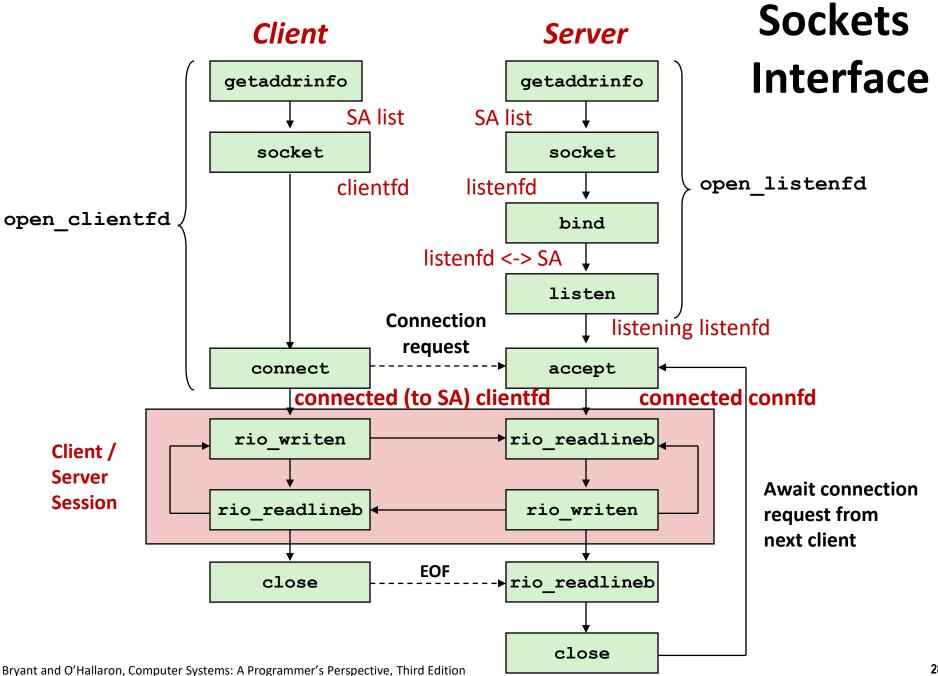

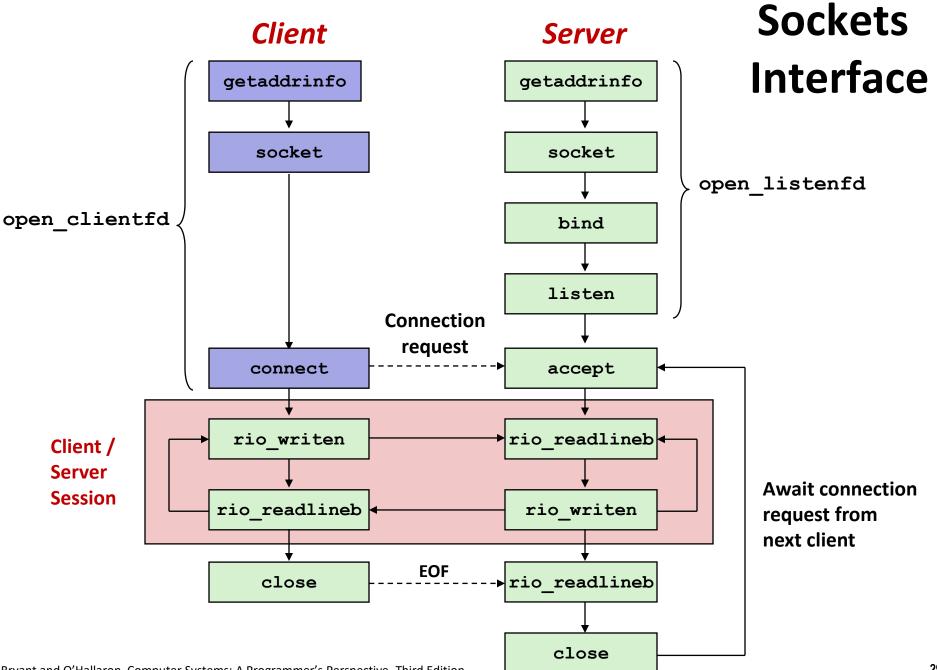

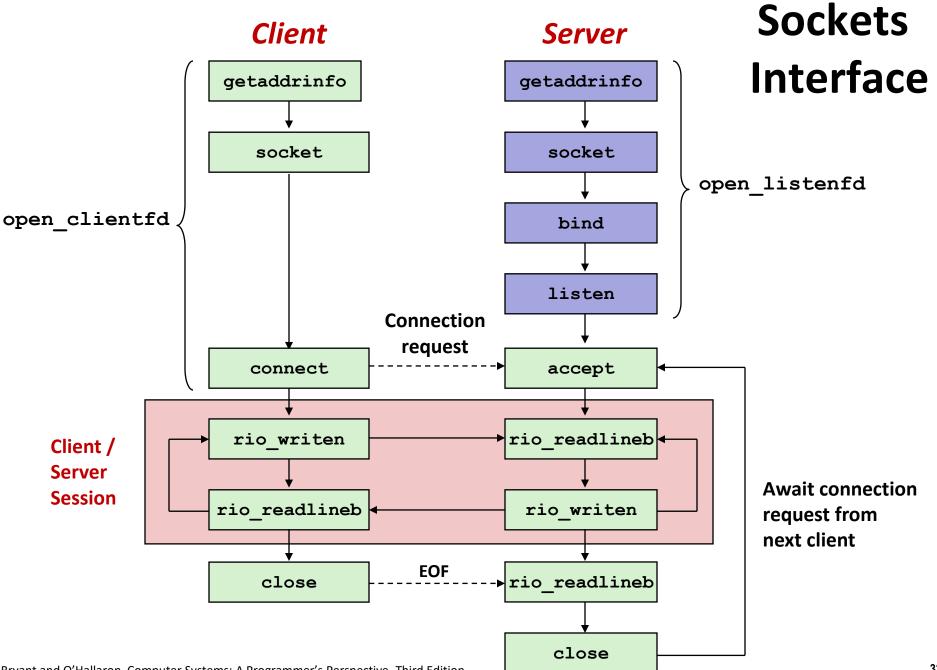

## Testing Servers Using telnet

- The telnet program is invaluable for testing servers that transmit ASCII strings over Internet connections
  - Our simple echo server
  - Web servers
  - Mail servers

#### Usage:

- Iinux> telnet <host> <portnumber>
- Creates a connection with a server running on <host> and listening on port <portnumber>

#### Testing the Echo Server With telnet

```
whaleshark> ./echoserveri 18213
Connected to (MAKOSHARK.ICS.CS.CMU.EDU, 50280)
server received 11 bytes
server received 8 bytes
```

```
makoshark> telnet whaleshark.ics.cs.cmu.edu 18213
Trying 128.2.210.175...
Connected to whaleshark.ics.cs.cmu.edu (128.2.210.175).
Escape character is '^]'.
Hi there!
Hi there!
Howdy!
Howdy!
^]
telnet> quit
Connection closed.
makoshark>
```

## Today

- Network Layers: Birds Eye View
- The Sockets Interface
- Web Servers
- The Tiny Web Server
- Serving Dynamic Content
- Proxy Servers

CSAPP 11.4 CSAPP 11.5.1-11.5.3 CSAPP 11.6 CSAPP 11.5.4

## **Web Server Basics**

- Clients and servers communicate using the HyperText Transfer Protocol (HTTP)
  - Client and server establish TCP connection
  - Client requests content
  - Server responds with requested content
  - Client and server close connection (eventually)
- Current version is HTTP/1.1
  - RFC 2616, June, 1999.
  - HTTP/2 is so different that it might as well be a new protocol.

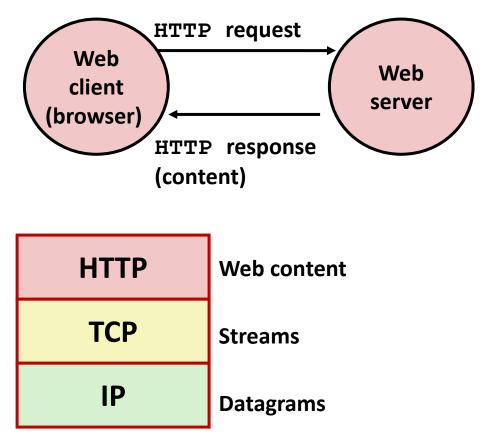

#### http://www.w3.org/Protocols/rfc2616/rfc2616.html

## Web Content

#### Web servers return *content* to clients

- content: a sequence of bytes with an associated MIME (Multipurpose Internet Mail Extensions) type
- Content is identified by its URL (Uniform Resource Locator)

#### Example MIME types

- text/html
- text/plain
- image/gif
- image/png
- image/jpeg

HTML document Unformatted text Binary image encoded in GIF format Binary image encoded in PNG format Binary image encoded in JPEG format

You can find the complete list of MIME types at: http://www.iana.org/assignments/media-types/media-types.xhtml

## **Static and Dynamic Content**

 Static content: content stored in files and retrieved in response to an HTTP request

- Examples: HTML files, images, audio clips, Javascript programs
- Request identifies which content file
- Dynamic content: content produced on-the-fly in response to an HTTP request
  - Example: content produced by a program executed by the server on behalf of the client
  - Request identifies file containing executable code
- Any URL can refer to either static or dynamic content

## URLs and how clients and servers use them

- Unique name for a file: URL (Universal Resource Locator)
- Example URL: http://www.cmu.edu:80/index.html
- Clients use prefix (http://www.cmu.edu:80) to infer:
  - What kind (protocol) of server to contact (HTTP)
  - Where the server is (www.cmu.edu)
  - What port it is listening on (80)
- Servers use suffix (/index.html) to:
  - Determine if request is for static or dynamic content.
    - No hard and fast rules for this
    - One convention: executables reside in **cgi-bin** directory
  - Find file on file system
    - Initial "/" in suffix denotes home directory for requested content.
    - Minimal suffix is "/", which server expands to configured default filename (usually, index.html)

### **HTTP Requests**

HTTP request is a *request line*, followed by zero or more *request headers* 

Request line: <method> <uri> <version>

- **method>** is one of **GET**, **POST**, **OPTIONS**, **HEAD**, **PUT**, **DELETE**, or **TRACE**
- <uri>is typically URL for proxies, URL suffix for servers
  - A URL is a type of URI (Uniform Resource Identifier)
  - See <u>http://www.ietf.org/rfc/rfc2396.txt</u>
- <version> is HTTP version of request (HTTP/1.0 or HTTP/1.1)

#### Request headers: <header name>: <header data>

Provide additional information to the server

### **HTTP Responses**

 HTTP response is a response line followed by zero or more response headers, possibly followed by content, with blank line ("\r\n") separating headers from content.

#### Response line:

- <version> <status code> <status msg>
- <version> is HTTP version of the response
- <status code> is numeric status
- <status msg> is corresponding English text
  - 200 OK Request was handled without error
  - 301 Moved Provide alternate URL
  - **404** Not found Server couldn't find the file

#### Response headers: <header name>: <header data>

- Provide additional information about response
- **Content-Type:** MIME type of content in response body
- Content-Length: Length of content in response body

Bryant and O'Hallaron, Computer Systems: A Programmer's Perspective, Third Edition

## Many more HTTP response codes

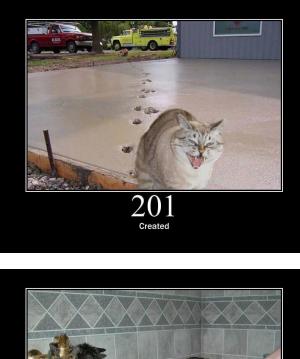

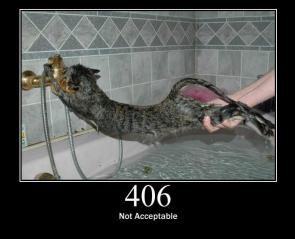

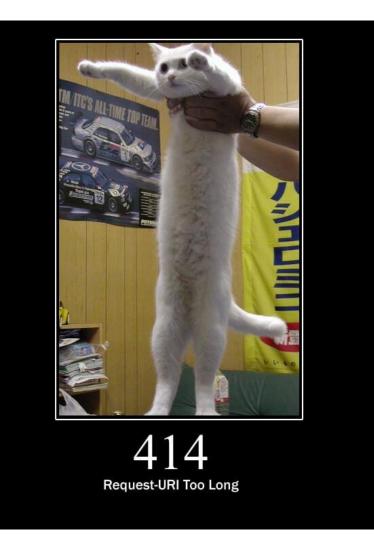

### **Example HTTP Transaction**

```
whaleshark> telnet www.cmu.edu 80
                                         Client: open connection to server
Trying 128.2.42.52...
                                         Telnet prints 3 lines to terminal
Connected to WWW-CMU-PROD-VIP.ANDREW.cmu.edu.
Escape character is '^]'.
GET / HTTP/1.1
                                         Client: request line
Host: www.cmu.edu
                                         Client: required HTTP/1.1 header
                                         Client: blank line terminates headers
HTTP/1.1 301 Moved Permanently
                                         Server: response line
Date: Wed, 05 Nov 2014 17:05:11 GMT
                                         Server: followed by 5 response headers
Server: Apache/1.3.42 (Unix)
                                         Server: this is an Apache server
Location: http://www.cmu.edu/index.shtml Server: page has moved here
Transfer-Encoding: chunked
                                         Server: response body will be chunked
Content-Type: text/html; charset=...
                                         Server: expect HTML in response body
                                         Server: empty line terminates headers
                                         Server: first line in response body
15c
<html><head>
                                         Server: start of HTML content
</BODY></HTML>
                                         Server: end of HTML content
                                         Server: last line in response body
0
Connection closed by foreign host.
                                         Server: closes connection
```

#### • HTTP standard requires that each text line end with " $r^n$

Blank line ("\r\n") terminates request and response headers

Bryant and O'Hallaron, Computer Systems: A Programmer's Perspective, Third Edition

### **Example HTTP Transaction, Take 2**

```
whaleshark> telnet www.cmu.edu 80
                                         Client: open connection to server
Trying 128.2.42.52...
                                         Telnet prints 3 lines to terminal
Connected to WWW-CMU-PROD-VIP.ANDREW.cmu.edu.
Escape character is '^]'.
GET /index.shtml HTTP/1.1
                                         Client: request line
Host: www.cmu.edu
                                         Client: required HTTP/1.1 header
                                         Client: blank line terminates headers
HTTP/1.1 200 OK
                                         Server: response line
Date: Wed, 05 Nov 2014 17:37:26 GMT
                                         Server: followed by 4 response headers
Server: Apache/1.3.42 (Unix)
Transfer-Encoding: chunked
Content-Type: text/html; charset=...
                                         Server: empty line terminates headers
1000
                                         Server: begin response body
<html ..>
                                         Server: first line of HTML content
</html>
                                         Server: end response body
0
                                         Server: close connection
Connection closed by foreign host.
```

## Example HTTP(S) Transaction, Take 3

whaleshark> openssl s\_client www.cs.cmu.edu:443
CONNECTED(00000005)

···

Certificate chain

••

Server certificate

```
----BEGIN CERTIFICATE-----
```

MIIGDjCCBPagAwIBAgIRAMiF7LBPDoySilnNoU+mp+gwDQYJKoZIhvcNAQELBQAw djELMAkGA1UEBhMCVVMxCzAJBgNVBAgTAk1JMRIwEAYDVQQHEwlBbm4gQXJib3Ix EjAQBgNVBAoTCUludGVybmV0MjERMA8GA1UECxMISW5Db21tb24xHzAdBgNVBAMT wkWkvDVBBCwKXrShVxQNsj6J

```
----END CERTIFICATE----
```

```
subject=/C=US/postalCode=15213/ST=PA/L=Pittsburgh/street=5000 Forbes
Ave/O=Carnegie Mellon University/OU=School of Computer
Science/CN=www.cs.cmu.edu issuer=/C=US/ST=MI/L=Ann
Arbor/O=Internet2/OU=InCommon/CN=InCommon RSA Server CA
SSL handshake has read 6274 bytes and written 483 bytes
...
>GET / HTTP/1.0
HTTP/1.1 200 OK
Date: Tue, 12 Nov 2019 04:22:15 GMT
Server: Apache/2.4.10 (Ubuntu)
Set-Cookie: SHIBLOCATION=scsweb; path=/; domain=.cs.cmu.edu
```

```
... HTML Content Continues Below ...
```

## Today

- Network Layers: Birds Eye View
- The Sockets Interface
- Web Servers
- The Tiny Web Server
- Serving Dynamic Content
- Proxy Servers

CSAPP 11.4 CSAPP 11.5.1-11.5.3 CSAPP 11.6 CSAPP 11.5.4

## **Tiny Web Server**

#### Tiny Web server described in text

- Tiny is a sequential Web server
- Serves static and dynamic content to real browsers
  - text files, HTML files, GIF, PNG, and JPEG images
- 239 lines of commented C code
- Not as complete or robust as a real Web server
  - You can break it with poorly-formed HTTP requests (e.g., terminate lines with "\n" instead of "\r\n")

## **Tiny Operation**

- Accept connection from client
- Read request from client (via connected socket)
- Split into <method> <uri> <version>
  - If method not GET, then return error
- If URI contains "cgi-bin" then serve dynamic content
  - (Would do wrong thing if had file "abcgi-bingo.html")
  - Fork process to execute program

#### Otherwise serve static content

Copy file to output

## **Tiny Serving Static Content**

ł

```
void serve static(int fd, char *filename, int filesize)
    int srcfd;
    char *srcp, filetype[MAXLINE], buf[MAXBUF];
    /* Send response headers to client */
    get filetype(filename, filetype);
    sprintf(buf, "HTTP/1.0 200 OK\r\n");
    sprintf(buf, "%sServer: Tiny Web Server\r\n", buf);
    sprintf(buf, "%sConnection: close\r\n", buf);
    sprintf(buf, "%sContent-length: %d\r\n", buf, filesize);
    sprintf(buf, "%sContent-type: %s\r\n\r\n", buf, filetype);
   Rio writen(fd, buf, strlen(buf));
    /* Send response body to client */
    srcfd = Open(filename, O RDONLY, 0);
    srcp = Mmap(0, filesize, PROT READ, MAP PRIVATE, srcfd, 0);
   Close(srcfd);
   Rio writen(fd, srcp, filesize);
   Munmap(srcp, filesize);
                                                              tiny.c
```

## Today

- Network Layers: Birds Eye View
- The Sockets Interface
- Web Servers
- The Tiny Web Server
- Serving Dynamic Content
- Proxy Servers

CSAPP 11.4 CSAPP 11.5.1-11.5.3 CSAPP 11.6 CSAPP 11.5.4

## **Serving Dynamic Content**

- Client sends request to server
- If request URI contains the string "/cgi-bin", the Tiny server assumes that the request is for dynamic content

GET /cgi-bin/env.pl HTTP/1.1

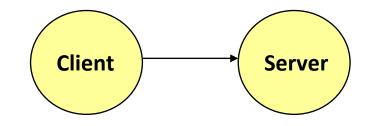

# Serving Dynamic Content (cont)

The server creates a child process and runs the program identified by the URI in that process

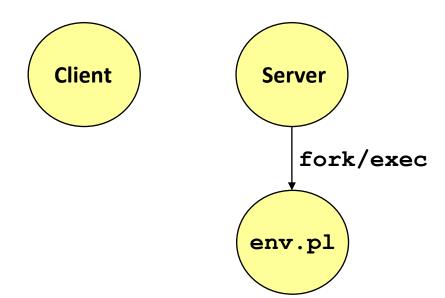

# Serving Dynamic Content (cont)

- The child runs and generates the dynamic content
- The server captures the content of the child and forwards it without modification to the client

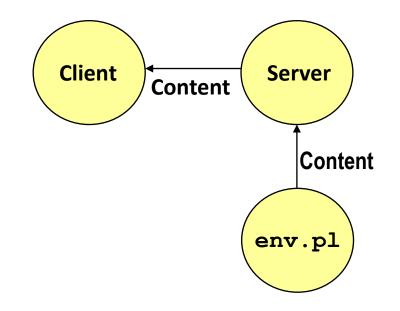

## **Issues in Serving Dynamic Content**

- How does the client pass program arguments to the server?
- How does the server pass these arguments to the child?
- How does the server pass other info relevant to the request to the child?
- How does the server capture the content produced by the child?
- These issues are addressed by the Common Gateway Interface (CGI) specification.

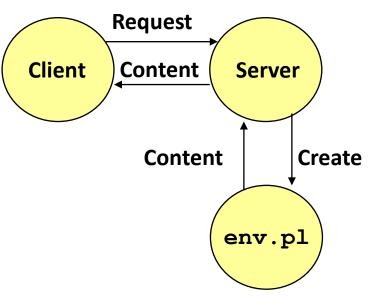

- Because the children are written according to the CGI spec, they are often called CGI programs.
- However, CGI really defines a simple standard for transferring information between the client (browser), the server, and the child process.
- CGI is the original standard for generating dynamic content. Has been largely replaced by other, faster techniques:
  - E.g., fastCGI, Apache modules, Java servlets, Rails controllers
  - Avoid having to create process on the fly (expensive and slow).

## The add.com Experience

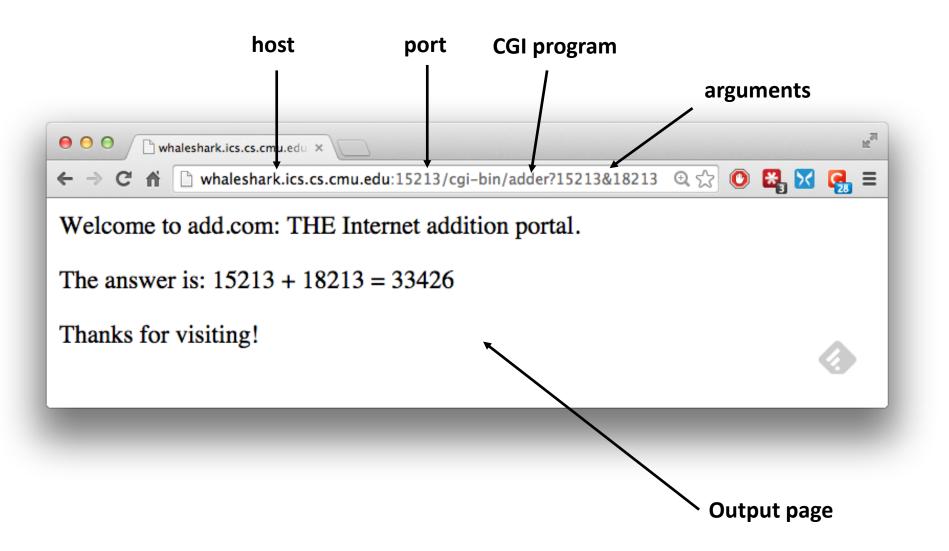

- Question: How does the client pass arguments to the server?
- Answer: The arguments are appended to the URI
- Can be encoded directly in a URL typed to a browser or a URL in an HTML link
  - http://add.com/cgi-bin/adder?15213&18213
  - adder is the CGI program on the server that will do the addition.
  - argument list starts with "?"
  - arguments separated by ``&''
  - spaces represented by "+" or "%20"

URL suffix:

- cgi-bin/adder?15213&18213
- Result displayed on browser:

```
Welcome to add.com: THE Internet
addition portal.
The answer is: 15213 + 18213 = 33426
Thanks for visiting!
```

- Question: How does the server pass these arguments to the child?
- <u>Answer:</u> In environment variable QUERY\_STRING
  - A single string containing everything after the "?"
  - For add: QUERY\_STRING = "15213&18213"

```
/* Extract the two arguments */
if ((buf = getenv("QUERY_STRING")) != NULL) {
    p = strchr(buf, '&');
    *p = '\0';
    strcpy(arg1, buf);
    strcpy(arg2, p+1);
    n1 = atoi(arg1);
    n2 = atoi(arg2);
}
adder.c
```

- Question: How does the server capture the content produced by the child?
- <u>Answer</u>: The child generates its output on stdout. Server uses dup2 to redirect stdout to its connected socket.

```
void serve dynamic(int fd, char *filename, char *cgiargs)
Ł
    char buf[MAXLINE], *emptylist[] = { NULL };
    /* Return first part of HTTP response */
    sprintf(buf, "HTTP/1.0 200 OK\r\n");
    Rio writen(fd, buf, strlen(buf));
    sprintf(buf, "Server: Tiny Web Server\r\n");
    Rio writen(fd, buf, strlen(buf));
    if (Fork() == 0) { /* Child */
        /* Real server would set all CGI vars here */
        setenv("QUERY STRING", cgiargs, 1);
        Dup2(fd, STDOUT FILENO); /* Redirect stdout to client */
        Execve(filename, emptylist, environ); /* Run CGI program */
    Wait(NULL); /* Parent waits for and reaps child */
                                                                   tinv.c
```

Notice that only the CGI child process knows the content type and length, so it must generate those headers.

```
/* Make the response body */
sprintf(content, "Welcome to add.com: ");
sprintf(content, "%sTHE Internet addition portal.\r\n", content);
sprintf(content, "%sThe answer is: %d + %d = %d\r\n",
        content, n1, n2, n1 + n2);
sprintf(content, "%sThanks for visiting!\r\n", content);
/* Generate the HTTP response */
printf("Content-length: %d\r\n", (int)strlen(content));
printf("Content-type: text/html\r\n\r\n");
printf("%s", content);
fflush(stdout);
exit(0);
                                                               adder
```

```
bash:makoshark> telnet whaleshark.ics.cs.cmu.edu 15213
Trying 128.2.210.175...
Connected to whaleshark.ics.cs.cmu.edu (128.2.210.175).
Escape character is '^]'.
GET /cgi-bin/adder?15213&18213 HTTP/1.0
                                                  HTTP request sent by client
                           _____
HTTP/1.0 200 OK
                                                  HTTP response generated
Server: Tiny Web Server
                                                  by the server
Connection: close
Content-length: 117
Content-type: text/html
                                                  HTTP response generated
Welcome to add.com: THE Internet addition portal.
                                                  by the CGI program
The answer is: 15213 + 18213 = 33426
Thanks for visiting!
Connection closed by foreign host.
bash:makoshark>
```

## Today

- Network Layers: Birds Eye View
- The Sockets Interface
- Web Servers
- The Tiny Web Server
- Serving Dynamic Content
- Proxy Servers

CSAPP 11.4 CSAPP 11.5.1-11.5.3 CSAPP 11.6 CSAPP 11.5.4

### **Proxies**

#### • A *proxy* is an intermediary between a client and an *origin server*

- To the client, the proxy acts like a server
- To the server, the proxy acts like a client

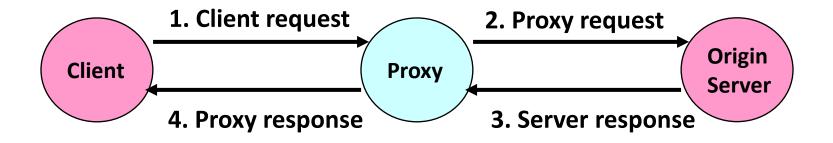

## Why Proxies?

#### Can perform useful functions as requests and responses pass by

Examples: Caching, logging, anonymization, filtering, transcoding

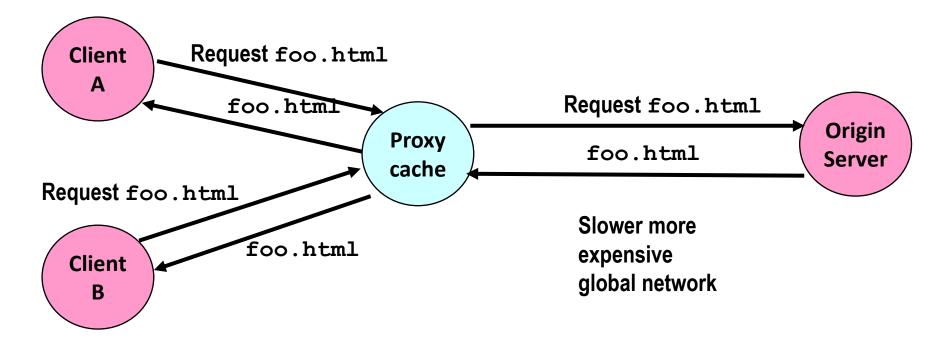

#### Fast inexpensive local network

Bryant and O'Hallaron, Computer Systems: A Programmer's Perspective, Third Edition